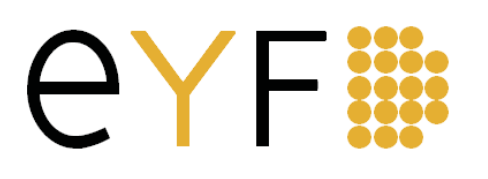

**REVISTA EDUCACIÓN Y FUTURO DIGITAL**  Nº 2 - ENERO 2012 - ISSN: 1695-4297 efuturo@cesdonbosco.com Recibido: 21/12/2011 - Aceptado: 03/01/2012

# **Aplicación de auto-corrección continua para prácticas de análisis de estructuras**  *Educational self-correcting application towards continous assessment for elearning of analysis of building structures*

**Antonio Aznar López José I. Hernando García Jaime Cervera Bravo Jesús Ortiz Herrera**

#### **Resumen**

La adaptación al Espacio Europeo de Educación Superior (EEES) representa una oportunidad para incorporar nuevos métodos experimentales de evaluación y docencia. En este contexto la utilización de las Tecnologías de la Información y la Comunicación (TIC) es prácticamente obligado. Así, se planteó incorporar la herramienta MOODLE, implantada por la UPM, en el desarrollo de la asignatura "Análisis de Estructuras" de la ETSAM. Este artículo resume la experiencia docente realizada durante los últimos semestres con dicha herramienta y el desarrollo de una aplicación para su utilización eficiente. Esta simbiosis ha permitido la auto-corrección por parte del alumnado y una considerable agilización en el proceso de evaluación. Se ha conseguido un seguimiento masivo por parte de los alumnos, lo que ha supuesto un cambio de su actitud ante el trabajo de la asignatura, consiguiéndose que éste sea continuo y progresivo, lo cual, a su vez, ha mejorado su proceso de aprendizaje.

**Palabras clave:** Auto-corrección, Evaluación continua, Moodle, Ejercicio práctico digital.

#### **Abstract**

The adaptation to the European Higher Educational area is an opportunity to incorporate on-line methods of education assessment in the field of the "Structural Analysis". This paper promotes the intensive use of MOODLE platform of the Technical University of Madrid, to implement the Information and Communication Technology program in this area. This article summarizes the educational experience achieved during the last courses though the use of a new software tool for continuous self-testing by the students. Individualized test are achieved by randomized variable data for each student. Several benefits for the educational purposes have arisen. Firstly, a considerable speeding of the evaluation process, and more than this, a massive input by the students. Certainly, the use of this tool can be very useful for the learning process and therefore for the improvement of the student's skills and abilities.

**Keywords:** Auto-checking, Continuous assessment, Moodle, On-line exercise.

#### **1. INTRODUCTION**

Las asignaturas universitarias orientadas al estudio de materias con una componente técnica importante, como es el caso del análisis de estructuras, se desarrollan, generalmente, alternando

teoría y práctica. La asignatura *análisis de estructuras* del plan 96 la ETSAM, en la cual se ha desarrollado la experiencia docente que se describe, se ha estructurado de este modo. Así, según consta en el plan oficial de estudios, la carga lectiva de las asignaturas *análisis de estructuras I y II* es de 5 créditos cada una, los cuales se subdividen en 3,5 teóricos y 1,5 prácticos. Está dualidad evoluciona en el nuevo plan, y así, para la asignatura *estructuras y cimentaciones II*, heredera de *análisis de estructuras*, se propone un método docente en el que se combinan las clases magistrales con la enseñanza basada en prácticas y con el aprendizaje basado en talleres docentes/proyectos.

El tiempo disponible durante los dos días de la semana en los que se imparte la asignatura se divide, a partes iguales, entre la clase teórica y la clase práctica. Esta distribución, no interpretada de modo rígido, permite ajustar el tiempo destinado a una y otra parte a los contenidos semanales.

En la clase teórica se cubren los objetivos docentes relacionados con la adquisición de nuevos conocimientos. Siempre se parte de los conocimientos previos, aunque en aras de la claridad se intenta que cada sesión sea lo más auto-contenida posible. Además de la exposición de contenidos, en esta parte de la clase debe asegurarse la asimilación de estos por parte del alumnado. De esta manera se pretenden alcanzar los primeros niveles del aprendizaje en el plano cognoscitivo.

Las prácticas diarias están formadas por problemas concretos relacionados con los conceptos impartidos previamente. El objetivo de estos ejercicios es desarrollar en el alumnado las capacidades para aplicar los conceptos, las técnicas y métodos expuestos durante la clase de teoría. Es, además, en esta segunda parte, más informal y personal, cuando se aporta la información requerida por los alumnos para facilitar su interpretación de los contenidos de la asignatura; interpretación necesaria para desarrollar habilidades más complejas.

Está de sobra contrastado que con la realización continuada de ejercicios prácticos se pueden lograr nuevas habilidades (Barroso, 2007), por lo que se plantea un sistema educativo progresivo. Además se busca que sea dirigido y evolutivo en consonancia con las directrices del EEES:

- En la clase de teoría los conceptos y métodos del análisis de las estructuras se exponen, lógicamente, aumentando progresivamente su dificultad. En el desarrollo de las prácticas, que según se ha indicado versan sobre los contenidos de las clases teóricas, se sigue el mismo método docente progresivo, de forma que se van incorporando nuevos niveles de dificultad durante el desarrollo del curso.
- Conseguir un método dirigido y evolutivo de docencia en la *asignatura análisis de estructuras* derivó en el sistema actual de prácticas y en el uso de las TIC como luego se detalla. Gracias a estas últimas ha sido posible dirigir el aprendizaje de los alumnos mediante una serie de ejercicios prácticos específicos, lo que ha derivado en una contrastable motivación de los alumnos y continuidad en su trabajo.

Entre los problemas docentes que implica la incorporación de métodos dirigidos se encuentra el aumento del trabajo por parte de los profesores, tanto en labores de planteamiento y organización como de corrección y evaluación. El elevado número de alumnos de la asignatura, la necesidad de diversificar los enunciados con el fin de minimizar el fraude y, fundamentalmente, el elevado número de ejercicios específicos de cada práctica (consecuencia inevitable de la complejidad conceptual, geométrica y numérica de las estructuras objeto de la asignatura), hacía inviable el objetivo hasta el advenimiento de las TIC.

En este artículo se presenta el resumen del proceso histórico que ha llevado a la utilización del MOODLE, la necesidad de crear una aplicación específica para su uso eficiente, las dificultades y soluciones que se han ido produciendo y una valoración de los resultados obtenidos hasta el momento.

### **2. REVISIÓN HISTÓRICA**

#### **2.1. Situación original**

La utilización de un único enunciado/modelo de examen para todos los alumnos de un grupo está avalada por años de experiencia. La parcialidad necesaria de dichas pruebas justifica esta elección adoptada.

Un inconveniente del planteamiento anterior es que, principalmente en las pruebas con contenidos numéricos, se facilita, cuando no se fomenta, el fraude. Con objeto de minimizar dicho fraude es clásico incorporar cierta variación numérica en las preguntas de prácticas y exámenes. Si a este planteamiento se suma cierta planificación adicional y una puesta en común de resultados, se puede lograr que el alumno extraiga valiosos conocimientos sobre los efectos producidos por la variación de diversos parámetros (las alturas, luces, cargas, rigideces, etc.) en un mismo problema.

Los enunciados de la Escuela de Arquitectura tienen necesariamente una importante complejidad geométrica. Estos enunciados, sin las correspondientes imágenes, resultan difícilmente comprensibles y para facilitar su correcta interpretación deben incluir los parámetros citados. Puesto que la mayor parte del tiempo de elaboración del material docente se emplea en la realización de dichas figuras/esquemas es inviable dibujar cada una de las variaciones correspondientes a un mismo modelo de examen/práctica.

La solución más inmediata es definir los valores de partida en función de una expresión que contiene como parámetros las cifras del DNI, el número de expediente académico, etc. En la Figura 1 se puede observar un enunciado clásico donde cada alumno debía particularizar los datos del enunciado en función de las cifras de unidades (*X)*, decenas (*Y)* y centenas (*Z)* de su número de expediente.

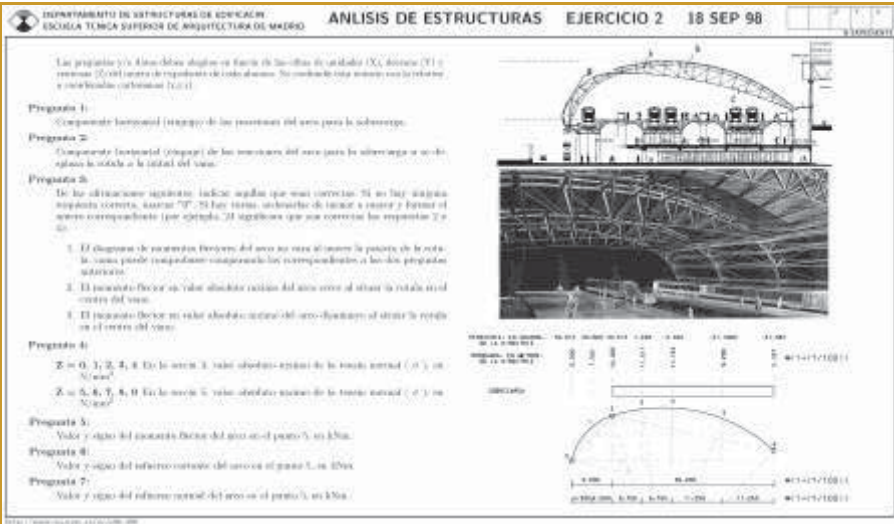

*Figura 1. Práctica de 1998 con datos variables en funcón de las cifras del expediente académico.* 

Con el fin de conseguir la diversidad buscada se formulan preguntas múltiples de tal modo que el ejercicio de cada alumno se orienta según el parámetro correspondiente (p.e. pregunta 4 de Figura 1).

Esta solución presenta varios inconvenientes: los alumnos conocen "a priori" a qué clase va a pertenecer su ejercicio y, principalmente, es una fuente de errores en la interpretación de los enunciados (un problema que salta a la vista es la potencial confusión de la notación adoptada para unidades, decenas y centenas del número de expediente con la relativa a las coordenadas cartesianas *x, y, z*). Fuente de error que transciende al aprendizaje pues con dichos errores se pierde el orden de magnitud de las variables, cuestión no baladí en una enseñanza técnica. En lo que concierne a la evaluación, estos errores de interpretación, cuando menos, desmerecen el carácter objetivo que se le supone a la prueba/ejercicio.

### **2.2. Incorporación de variabilidad en enunciados de examen**

Para minimizar las fuentes de errores reseñadas, se optó por realizar varios enunciados distintos de cada prueba objetiva. Manteniendo el mismo modelo estructural en todos los enunciados, se modificaban sus características geométricas, mecánicas, proporción de cargas, etc.

El principal inconveniente del planteamiento es el incremento del tiempo necesario para la elaboración de los enunciados, el cual, obviamente se detrae de otras labores docentes más importantes que las meramente mecánicas. Este escollo se salvó con la utilización de varias herramientas informáticas, las cuales permiten automatizar el trabajo:

- El desarrollo básico de los enunciados se realiza en *Latex*. Como es sabido sus ficheros "fuente" son de "texto plano", por lo que es sumamente sencillo modificarlos/manipularlos con ayuda de otras herramientas informáticas genéricas.
- Los comandos *newcomand*, *renewcomand*, etc. de *Latex* facilitan la particularización de los datos en los enunciados: asignado a cada parámetro del enunciado que desea hacerse variar un "nuevo comando" basta modificar éste para que se actualice en todos los puntos del enunciado en los que aparece. De este modo es sencillo editar varios enunciados distintos: sólo hay que cambiar en la cabecera del fichero fuente de Latex el valor de los *newcomand* y seguir el procedimiento "estándar" para obtener un enunciado en formato pdf o imprimirlo.
- Con un programa genérico de busqueda y sustitución de patrones (expresiones regulares) o cualquier lenguaje de programación (en la experiencia que se describe se utizó *"perl"*), es trivial localizar en el texto "fuente" del enunciado los comandos anteriores y modificarlos. Así, para editar distintos enunciados no es necesario particularizar los valores de los parámetros manualmente, lo que hace inmediata la elaboración de tantos ejercicios como sean necesarios en función del número de alumnos.
- Mediante el "paquete" estándar *psfrag* de *Latex* se puede sustituir un texto o introducir otro nuevo en cualquier figura en formato *postscript*. Para editar dicho texto se pueden utilizar todas las posibilidades de Latex, como el uso de variables, etc., por lo que es inmediato particularizar los datos de las imágenes del mismo modo que los del propio texto del enunciado. Cabe destacar que los programas de uso corriente tipo acad, maple, etc. permiten crear archivos de gráficos en formato *postcript.*

El protocolo descrito es sumamente flexible; permite, por ejemplo, incorporar multitud de datos y/o resultados parciales en el enunciado sin aumentar significativamente el trabajo de elaboración de los mismos. Para los enunciados clásicos de la asignatura (figura 2) sólo en contadas ocasiones se pueden encontrar expresiones sencillas para dichos resultados parciales, e incluso en estos casos estas expresiones son una evidente fuente de errores. Supóngase que un alumno normal pueda cometer un error al sustituir un parámetro en una expresión sencilla una de cada cien veces. Si para un enunciado similar a los de la figura 2 se facilitan 10 resultados intermedios, un trivial cálculo de probabilidades permite estimar que cuando el ejercicio lo realizan 100 personas la probabilidad de que se encuentren un número significativo de errores de interpretación en los datos iniciales es una certeza. Si el mismo cálculo se repite para 5, 10 y 15 alumnos se observa que la probabilidad aumenta desde un 5% hasta un 15.

Lo cierto es que, incluso en ejercicios casi triviales, la variación de dichos resultados parciales en función de los parámetros iniciales sea tortuosa, lo que hace inviable incluir su formulación paramétrica en los enunciados (con el procedimiento descrito no se simplifican los cálculos necesarios para obtener los resultados intermedios que se desea facilitar al alumno, pero se logra que su presentación es más amigable y/o ergonómica).

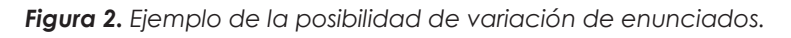

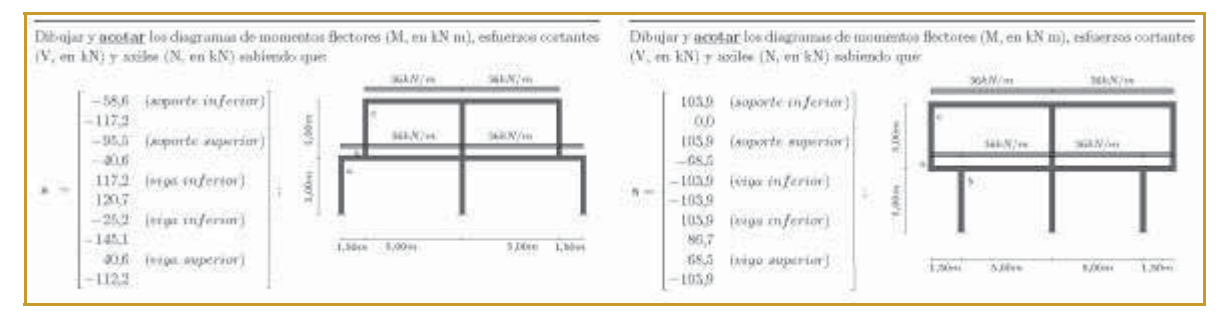

Con las pautas anteriores se considera suficientemente ilustrado el proceso de edición de los enunciados puesto que no es el objeto de este artículo el detalle del proceso antedicho sino su aplicación docente. Se puede obtener información más precisa sobre el modo en el que se editan los enunciados en la experiencia docente en (Aznar López y Hernando García, 2011).

# **2.3. Extrapolación a prácticas diarias**

Es claro que debe fomentarse el uso de todo método docente que favorezca al alumno en el proceso de enseñanza, por lo que se decidió, una vez experimentado con éxito el protocolo descrito en el apartado anterior en los exámenes, extrapolarlo a las prácticas/ejercicios diarios de curso. Dada la capacidad de automatizar el proceso su rendimiento aumenta al ser utilizado también en la elaboración de las prácticas diarias, sin crecer desproporcionadamente la tarea docente de preparación de enunciados.

### **2.4. Incorporación de auto-corrección**

Aun cuando con el procedimiento propuesto el tiempo de elaboración del material docente no es mucho mayor que requerido para elaborar los enunciados "clásicos", el sistema de prácticas

diarias con enunciados variados y un número grande de alumnos hace inviable el seguimiento personalizado de su trabajo. Para poder implementar el sistema de forma eficaz se hace necesario desarrollar una herramienta de auto-corrección.

Inicialmente se optó por hacerlo a través de un "libro de cálculo" estándar. Cada ejercicio se resolvía en función de las variables del problema en una de sus hojas de cálculo. Oculta ésta, en otra hoja se habilitaban unas casillas donde introducir los datos particulares de cada ejercicio y los resultados que debían auto-corregir los alumnos. Comparando los resultados introducidos con los de la hoja de cálculo inicial (en la cual se resuelve el problema y permanece oculta para los alumnos), es inmediato calificar cada uno de ellos como "valido" o "no valido".

La experiencia mostró algunos inconvenientes, pero también posibilidades que debían seguir explotándose:

- Inicialmente se dispusieron las plantillas de corrección en el ordenador de clase. Una vez que se fue conociendo y aceptando el procedimiento por parte de los alumnos derivó en largas colas en la mesa del profesor durante el tiempo de clase destinado a la realización de las prácticas que terminaron por imposibilitar cualquier otra actividad.
- El uso del mismo fichero por un número grande de alumnos terminaba por deteriorarlo.
- En el momento en el que se realizó esta experiencia el uso de los ordenadores portátiles se estaba generalizando. Un modo de minimizar los inconvenientes anteriores fue distribuir el fichero de auto-corrección para que cada alumno lo instalase en su ordenador. Una de las ventajas de este modo de proceder es que los alumnos podía auto-corregir el trabajo de semanas anteriores, pero persistía el inconveniente de que el uso continuado y poco cuidadoso de los libros de cálculo terminaba por deteriorarlos.
- En cualquier caso, el mayor inconveniente era que el trabajo invertido por los alumnos no podía ser evaluado. La evaluación se realizaba sobre las entregas semanales del modo clásico, perdiéndose así una parte importante de la información sobre el proceso.
- Frente a los anteriores inconvenientes se observó un incremento muy considerable tanto en la motivación de los alumnos como en el volumen de su trabajo.

# **3. PROPÓSITO**

Como ya se ha indicado, la adaptación al Espacio Europeo de Educación Superior (EEES) y la implantación de un nuevo plan de estudios en la Escuela de Arquitectura, representa la oportunidad de incorporar nuevos métodos experimentales de evaluación y docencia.

Por otra parte, en investigaciones docentes de innovación, como la de Ojeda Murillo, Carreras, Vázquez y Mate (2010), se ha observado que la incorporación de material de auto-aprendizaje o enseñanza orientada, generalmente recibe una buena aceptación por el alumnado. La incorporación de este tipo de innovaciones docentes revelan que el alumnado es partidario de encaminar su aprendizaje mediante pruebas objetivas y que los sistemas de auto-aprendizaje orientado promueven el desarrollo continuo de la materia, y además, los resultados académicos suelen ser sustancialmente positivos.

# **4. OBJETIVOS**

Nace pues, la actualización de la asignatura "Análisis de Estructuras" fruto de experiencias previas y con el propósito, tanto de reducir la pasividad del alumnado en el proceso del aprendizaje, como de involucrarle directamente en el sistema educativo. Esta actualización se materializa en una serie de cambios en la metodología, la evaluación y por último en el uso de las Tecnologías de la Información y Comunicaciones (TIC):

- **1.** se pretende que el procedimiento docente se centre en el aprendizaje de los alumnos.
- **2.** se pretende una evaluación continua y basada, en parte, en métodos de auto-evaluación.
- **3.** se aspira a incorporar las TIC en el proceso.

Para ello se optó por el método de enseñanza *b-learning* (*blended learning*), el cual combina la formación presencial con la *e-learning* (formación virtual a distancia utilizando las TIC). Así, surge la necesidad de emplear una herramienta informática que permita convertir las prácticas diarias en prácticas electrónicas. Dicha herramienta debe incorporar como mínimo las siguientes posibilidades:

- **1.** debe permitir a los alumnos la auto-corrección de sus ejercicios.
- **2.** la herramienta debe permitir automatizar el proceso evaluación.
- **3.** debe tener capacidad para incluir de forma progresiva un número muy elevado de prácticas, con objeto de facilitar la corrección continua.

Para alcanzar los objetivos anteriores, sin aumentar desproporcionadamente el trabajo del profesor, se planteó la implementación del proceso mediante una herramienta informática genérica (Barroso, 2007). Se optó por el uso de la plataforma estándar moodle (*Modular Objet-Oriented Dynamic Learning Environment*), por varias razones: moodle ha sido implantado por la Universidad Politécnica de Madrid que se encarga de su mantenimiento a nivel institucional; se trata de una herramienta relativamente moderna por lo cual se espera no sólo que mantenga cierta estabilidad y permanencia, sino que se propague su utilización a otras asignaturas; es una plataforma genérica y abierta lo cual permite desarrollar pequeñas aplicaciones que mejoran el rendimiento y facilitan su adaptación a los requerimientos específicos de cada asignatura.

#### **5. METODOLOGÍA DE IMPLEMENTACIÓN EN MOODLE**

Las exigencias del procedimiento hacen imposible su implementación a través de la entrada gráfica que facilita la herramienta moodle. Una simple inspección visual de la página de moodle mediante la cual se introducen las pregunta hará desistir de su uso cuando el número de estás es ingente.

Existen multitud de programas y aplicaciones libres para elaborar formularios de moodle. Sin embargo, el uso de éstos exigiría duplicar el trabajo de elaboración de las prácticas, pues en ningún momento se pensó renunciar al formato impreso clásico (*b-learnig* versus *e-lerning*), además de ser estos programas de una estabilidad desconocida (nada garantiza que el esfuerzo invertido en su aprendizaje no sea en poco tiempo estéril). En lugar de utilizar estas aplicaciones especializadas existentes se desarrollaron pequeñas aplicaciones propias que permitieron ajustar y ampliar las prestaciones de la herramienta básica, lo cual fue sencillo dado el carácter abierto de moodle.

### **5.1. Dificultades**

Para poder cumplir con los objetivos planteados se encontraron múltiples dificultades, entre las que destaca el, ya reseñado, elevado número de preguntas necesario para realizar el proceso.

Cada uno de los temas de curso debe ser abarcado por una serie de prácticas de las que, de cada una, se debe poder generar *nd* variaciones. Cada una de estas variaciones estará formada su vez por un amplio cuestionario de preguntas específicas. El número de variaciones  $n_d$ dependerá del número de alumnos. La experiencia ha mostrado que el valor mínimo de estas varía entre 6 y 10. A su vez, cada cuestionario debe estar formado por *np* preguntas diferentes. La variable *np* depende de la extensión y complejidad de cada ejercicio de práctica. En total son necesarias entre 10 y 40 preguntas diferentes para una correcta evaluación del aprendizaje.

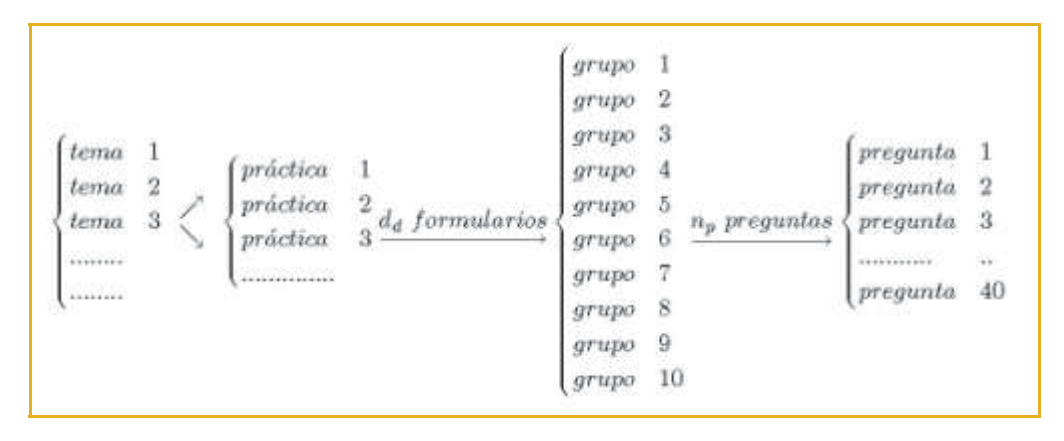

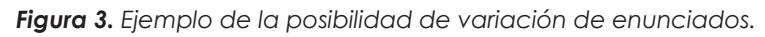

En el esquema anterior se observa el elevado número de preguntas que se deben generar y encadenar en de los distintos formularios. En un único curso académico pueden llegar a requerirse 72000 preguntas diferentes (contabilizando 15 semanas docentes, 2 prácticas por semana y *nd = 10 formularios distintos formados por*  $n_p = 40$  *preguntas cada uno).* 

Otra dificultad, no menor, es que moodle permite asignar aleatoriamente preguntas y formularios a los alumnos de un grupo, pero esta opción no es de aplicación inmediata cuando los formularios están asociados a los ejercicios impresos que se reparten semanalmente, los cuales, obviamente, deben de variar de igual forma que los cuestionarios de moodle.

# **5.2. Procedimiento**

A continuación se muestra cómo partiendo del mismo fichero "base" de Latex, además del enunciado en formato pdf (o similar), se puede crear un formulario de moodle. El objetivo es que cada práctica de curso en formato tradicional sea "subida" a moodle como un formulario online,. Estos formularios deben preservar el texto y los gráficos de la práctica impresa además de incluir soluciones, tolerancia de las mismas, etc. Son estos formularios los que permitirán la autocorrección por parte de los alumnos y un control automático del seguimiento de la asignatura por parte del docente.

La estructura abierta de moodle permitirá la incorporación de los cuestionarios antedichos mediante una extensión de las aplicaciones desarrolladas para editar prácticas semanales, descritas en el apartado 2.

Es evidente que la cantidad de datos que debe tratar moodle cuando pretende dar servicio a todas las asignaturas de un organismo como la UPM es inmenso. Un modo de hacerlo es delegar la gestión de toda esta información en un gestor de base de datos. Moodle lo hace a través de *postgres* o *mysql*. Así, un modo eficiente de generar multitud de preguntas para moodle es hacerlo accediendo directamente a la base de datos antedicha. En la experiencia que se describe esto se hizo extendiendo los guiones de perl desarrollados para editar las prácticas semanales mediante su "módulo estándar para acceso base de datos" (*standard database interface module*) *"DBI*".

Una vez establecida la conexión entre los guiones de perl y la base de datos de moodle sólo queda ampliar los ficheros fuente *Latex*, para que el mismo fichero permita editar las prácticas semanales y los cuestionarios de moodle (una descripción detallada del procedimiento informático esbozado puede consultarse en Aznar López y Hernando García (2011), en esencia se trata de añadir comentarios al fichero de latex o crear unos comandos "mudos", en los cuales se introducen las preguntas de moodle). Pero, además, las variables que se utilizaron anteriormente para implementar la variabilidad de los ejercicios permiten ahora, incluir en la base de datos su solución numérica, signo, margen de error, ponderación de cada pregunta en calificación global, etc.

Por otra parte, el mismo algoritmo que se utilizaba para asignar aleatoriamente cada uno de los nd enunciados distintos a los alumnos del grupo se aprovecha para hacer lo mismo con los cuestionarios de moodle, por lo que la dificultad señalada el final de apartado anterior se soslaya de forma natural.

### **6. RESULTADOS DE LA EXPERIENCIA**

Al "delegar" en moodle la "gestión" de los diversos formularios/prácticas se dota a éstos de todas las ventajas que la plataforma aporta, como registrar los tiempos empleados en la realización de cada cuestionario, número de veces que un alumno ha intentado responder a un cuestionario, evaluación de cada intento, etc., en general una amplia gama de datos estadísticos útiles para la evaluación y el seguimiento docente.

Un mínimo aumento en las labores de preparación de los enunciados (a las necesarias para elaborar un enunciado clásico hay que añadir las precisas para incluir cuestionarios) permite aligerar y agilizar una parte importante de las labores mecánicas del trabajo docente: las labores de seguimiento, control y corrección de prácticas, almacenamiento y manipulación de esta información, etc., corren a cuenta de la aplicación informática.

Con el procedimiento descrito se ha conseguido proponer, realizar, evaluar y calibrar casi 300 formularios distintos en cada uno de los tres últimos cursos.

La figura 4 muestra la apariencia de los seis primeros formularios implementados en moodle.

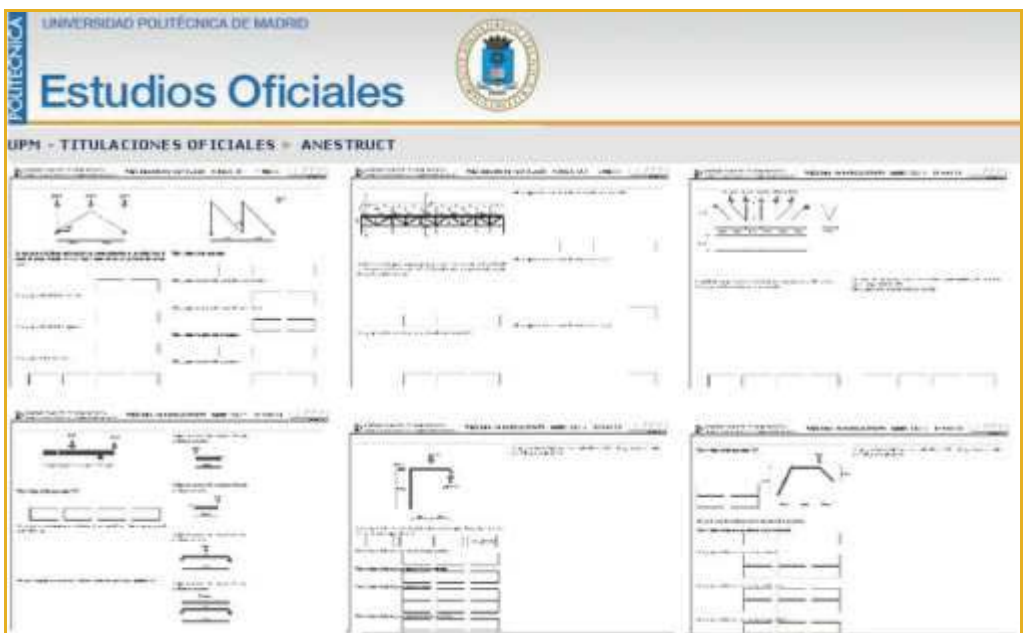

*Figura 4. Vista de prácticas implementadas en Moodle.*

Con el uso de la herramienta informática se reúnen una serie de ventajas en el modelo de formación. Ejemplo de estas ventajas son el fomento del aprendizaje autónomo de los alumnos, la posibilidad de un seguimiento continuo por parte de docente, la alfabetización tecnológica del alumnado, la aportación de la auto-corrección del alumno, la posibilidad de una formación continua y múltiples formas de evaluación.

Mediante el proceso descrito se han conseguido utilizar de manera eficiente las TICs en la docencia de una asignatura y particularmente aprovechar las potencialidades de moodle. Ello ha revertido en un manifiesto aumento de la motivación de los alumnos, en una actividad más favorable hacia las tareas académicas propuestas y en una mejora de la atención a las indicaciones del docente. Todo lo cual está en absoluta concordancia con los resultados de investigaciones recientes, en las cuales se remarcan las ventajas de la utilización de medios tecnológicos.

Puede afirmarse que el uso de las TICs en la asignatura "análisis de estructuras" ha promovido una enseñanza más activa y colaborativa a la vez que ha implicado de los alumnos en su propio aprendizaje. El uso de moodle ha promovido un aumento del trabajo diario realizado en los tres últimos semestres respecto a cursos anteriores. Sirva como muestra objetiva que, según los datos de moodle, algunos cuestionarios se han intentado resolver en varios centenares de ocasiones. Si bien hay alumnos que obtienen la calificación máxima en uno o dos intentos, a otros les ha llevado alguna decena de pruebas, muestra inequívoca de que el uso de la herramienta ha supuesto un aliciente para resolver correctamente cada ejercicio y de que, por el momento, el fraude es pequeño.

Con la utilización del b-learning, mediante la herramienta de auto-corrección por moodle, se obtiene un sistema docente donde los procesos de impartición de clase, aprendizaje del alumnado y el proceso de evaluación se solapan. Además el sistema permite la reutilización de gran parte del trabajo de preparación (Figura 5). Se trata de un medio de enseñanza muy diferente al convencional de formación presencial.

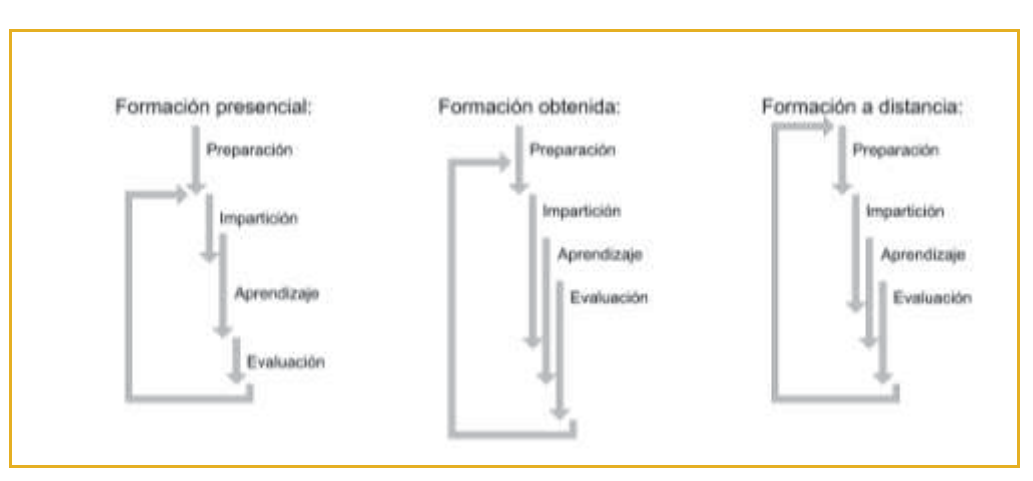

*Figura 5. Comparación de procesos educativos.*

En la figura 5 se esquematizan los métodos de formación presencial, e-learning y el obtenido mediante la herramienta de auto-corrección. Se puede observar que el método utilizado blearning incorpora las ventajas de los procesos de enseñanza e-learning y presencial.

#### **6.1. Valoración de la experiencia**

La experiencia ha demostrado una gran aceptación por parte de los alumnos y de los docentes durante los tres semestres que se lleva desarrollando:

- Los docentes disponen de una herramienta de seguimiento y evaluación continua inviable sin la intervención de las TIC.
- Los alumnos disponen de un método rápido y eficaz para controlar su aprendizaje: en cualquier momento pueden verificar la evaluación provisional de un cuestionario así como las preguntas a las que ha respondido correctamente.

Además, se pueden preservar los cuestionarios de semestres anteriores y reutilizarlos como material de apoyo. Se ha observado que una parte importante del alumnado ha intentado resolver los ejercicios de cursos anteriores (fundamentalmente al aproximarse las fechas de las pruebas objetivas), otro indicativo del aumento en de la motivación que se ha traducido en un mayor trabajo en la asignatura.

#### **6.2. Sistema de evaluación**

Para el correcto desarrollo de un método educativo es importante especificar previamente el sistema de evaluación a aplicar. Con el tiempo, la evaluación de la asignatura se ha renovado a formativa, permitiendo la comprobación parcial del resultado del aprendizaje y la modificación del ritmo del proceso tanto desde la perspectiva de la enseñanza como del aprendizaje. Así, se combinan diferentes técnicas de evaluación (exámenes parciales, ejercicios diarios presenciales y cuestionarios semanales por moodle). Se utilizan, pues, varias técnicas de evaluación con el propósito de cubrir el mayor número de niveles del dominio cognoscitivo: Es sabido que resulta difícil llevar a cabo una correcta evaluación mediante una única técnica.

En la asignatura Análisis de Estructuras el aprobado por curso se consigue superando dos ejercicios parciales, una asistencia a clase continuada y una razonable superación de ejercicios diarios de

curso. Adicionalmente a la evaluación del curso (para los alumnos que han logrado el aprobado) o paralelamente (para los alumnos que optan superar el curso mediante un examen final) se realiza una prueba final objetiva de evaluación.

Como resulta patente, los alumnos superan las asignaturas con más motivación mediante los métodos de evaluación formativos como el presentado en este artículo. Resulta demostrado un mayor índice de satisfacción del alumno cuando en su evaluación se incluyen las actividades desarrolladas a lo largo del curso, a pesar del esfuerzo estas que le supone. Por ello en la experiencia que se describe, la calificación obtenida en los cuestionarios de moodle, independientemente del número de intentos usados en la ejecución de las prácticas, se pondera con las obtenidas en otras actividades docentes para realizar la evaluación.

Todo método docente debe ser observable y evaluable. Así, la herramienta utilizada resulta especialmente adecuada puesto que aporta una buena y continua información sobre la marcha del aprendizaje. Respalda decisiones docentes, tanto de forma individualizada como de grupo, como orientar a determinados grupos o alumnos, modificar las actividades previstas e incluso motivar e incentivar a los alumnos a aumentar su dedicación, atención, concentración, etc.

A parte de seguimiento diario del alumnado, el método permite la recapitulación del proceso en ciertos momentos del curso. En la experiencia descrita se descarga la calificación media obtenida hasta antes de cada parcial, informando siempre previamente a los alumnos, en favor de la dinámica del proceso.

Respecto a la auto-evaluación, este proceso permite a los alumnos una retroalimentación aplicable para corregir lo que sea preciso y corroborar el buen funcionamiento de lo que vaya bien. Esta herramienta aporta una información cuantitativa y cualitativa del propio aprendizaje que indica qué sabe cada uno, qué duda y qué debe aprender.

# **7. ANÁLISIS DE LA EVALUACIÓN**

Para cuantificar de manera objetiva la fiabilidad del sistema de auto-evaluación se han analizado una muestra de *N=81* alumnos calificados por curso por el doble procedimiento de autoevaluación (*A*) y pruebas presenciales objetivas (*B*). Con ambas notas sobre 10 puntos, en la figura siguiente se representa en abscisas el "error" *E=A-B* y en ordenadas dos funciones de densidad de probabilidad:

1. De trazo discontinuo, la correspondiente a una distribución normal 
$$
N[\hat{\mu}, \hat{\sigma}]
$$
:  $p_1(E) = \frac{1}{\hat{\sigma}} \phi\left(\frac{E - \hat{\mu}}{\hat{\sigma}}\right)$ , siendo  $\phi(x) = \frac{1}{\sqrt{2\pi}} e^{-x^2/2}$ ,  $\hat{\mu} = m = \frac{1}{N} \sum_{i=1}^{N} E_i = 0.837$  y  $\hat{\sigma} = s = \sqrt{\frac{1}{N-1} \sum_{i=1}^{N} (E_i - m)^2} = 1.634$  (estimadores mustrales de la media y de la desviación

típica). De aceptar esta distribución, se concluiría que el error medio es del orden de 0,8 puntos y la desviación típica del orden del doble, pero según se muestra a continuación dichas estimaciones no extraen adecuadamente la información contenida en la muestra.

**2.** De trazo continuo, una distribución "empírica" obtenida por regresión no paramétrica [8] de núcleo gaussiano:  $p_2(E) = \frac{1}{N} \sum_{i=1}^{N} \frac{1}{h} \phi\left(\frac{E - E_i}{h}\right)$ ¹  $\left(\frac{E-E_i}{I}\right)$  $\setminus$  $=\frac{1}{\sqrt{2}}\sum_{i=1}^{N}\phi\left(\frac{E-1}{\sqrt{2}}\right)$ *i i h*  $E - E$  $\frac{1}{2}(E) - \frac{1}{N} \sum_{i=1}^{N} \frac{1}{h}$  $p_2(E) = \frac{1}{N} \sum_{i=1}^{N} \frac{1}{\phi\left(E - E_i\right)}$ . Como ancho de banda se ha tomado h=2/3, que manteniendo colas perfectamente regulares, permite apreciar el carácter claramente bimodal de la distribución, aspecto que pasa desapercibido en la función  $p_1(E)$ . Se aprecia

un máximo secundario en torno a cero, debido a la fracción de inevitables abandonos en fases intermedias del curso, que dan lugar a valores de *A* y *B* ambos próximos a cero y por lo tanto  $E \approx 0$ . Tomando pues como relevante al máximo principal, cabe afirmar de manera aproximada que la auto-evaluación está dos puntos por encima de la nota final del curso.

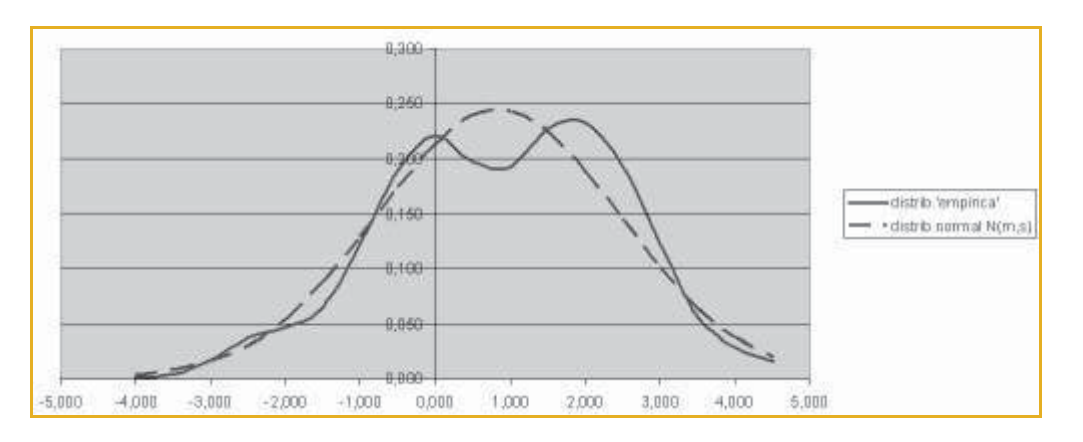

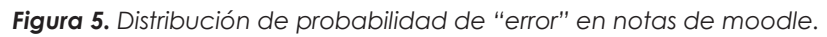

# **8. CONCLUSIONES**

Las pruebas formadas por cuestiones objetivas convergentes resultan de gran utilidad para la valoración del grado de adquisición de objetivos del dominio cognoscitivo, de modo que se puede evaluar la memoria, comprensión, formulación, aplicación, asociación, terminología, etc., pero no valoran objetivos no convergentes como la capacidad de síntesis, creatividad, originalidad, etc., por lo que no se deben aplicar de forma exclusiva. El mayor inconveniente que presentan es el enorme esfuerzo de preparación acrecentado exponencialmente con la necesidad de construirlos sobre datos de partida variables con el fin de evitar el fraude en la evaluación.

Con la aplicación informática apoyada en moodle que se presenta en este artículo se solventa el excesivo tiempo de corrección, se logra una variación de datos de enunciado para cada alumno en las prácticas, se incorpora un sistema de autocorrección continua y se aplica un sistema de corrección automática. La aplicación, conjuntamente con el método planteado, han aportado múltiples ventajas en la docencia, que se resumen en:

- Aporta información importante tanto nivel individual como de grupo.
- Revela puntos débiles del proceso formativo, que permiten evaluar el propio proceso de aprendizaje.
- **Permite enfocar el aprendizaje hacia pruebas objetivas.**
- Muestra un elevado grado de aceptación y participación.
- Favorece a la auto-evaluación por parte del alumnado y aumenta la implicación de los alumnos en su aprendizaje
- Produce un cambio de actitud por parte del alumnado frente a la pasividad en el aula, muy difícil lograr con otros métodos.
- Hace viable la corrección de prácticas diarias.
- Permite la sencilla incorporación del margen de error, ponderación de cada pregunta, etc., que se considere conveniente en cada pregunta.
- La rapidez de respuesta incentiva su uso continuo, aumentando notablemente el trabajo del alumnado.
- Se obtiene un nivel de asimilación y análisis inalcanzable con otras técnicas.
- Aumenta la comunicación en el aula tanto alumno-profesor como alumno-alumno.

El objetivo inicial fue establecer un proceso de aprendizaje que potenciara las aptitudes y habilidades de los alumnos y su aplicación ha resultado favorable tanto para alumnos como docentes. A los alumnos les ha aportado un sistema de auto-corrección continua que les ha permitido la implicación en su aprendizaje y evaluación. A los docentes les ha ayudado la posibilidad de obtener las calificaciones en cualquier momento, mejorando considerablemente las labores de calificación y seguimiento.

### **9. REFERENCIAS BIBLIOGRÁFICAS**

- Aznar Lóez, A., y Hernando García, J.I. (2011)*. Herramienta informática de autocorrección mediante moodle.* Actas del Congreso Internacional EVALtrends. Recuperado de: http://evaltrends.uca.es/index.php/publicaciones.html [Consulta: 01/12/2011].
- Ojeda Murillo, M. L., Carreras, O., Vázquez, C.M., y Mate, A. (2010). *Elaboración de los materiales didácticos necesarios para la adaptación de la enseñanza de hematología al espacio europeo de educación superior.* Revista de Investigación Educativa, 28(2), 313–324.
- Barroso, C. (2007). *La incidencia de las tics en el fortalecimiento de hábitos y competencias para el estudio*. Edutec: revista Electrónica de Tecnología Educativa, 2.
- Marín V. y Romero M.A. (2007). *Las redes de comunicacion para el aprendizaje y la formacion docente universitaria*. Edutec: revista de Tecnología Educativa, 23.

Grant, M.C., y Carlisle, D. (1998). *The psfrag system*.

Hastie, T., Tibshirani, R., y Friedman, J. (2001). *The Elements of Statistical Learning*.